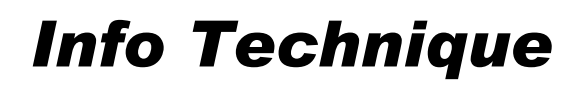

© Hella KGaA Hueck & Co., Lippstadt 15 décembre 2002 1-2

# *Capteur de position du papillon*

## Rôle

Le capteur de position du papillon sert à déterminer son angle d'ouverture. L'information collectée est transmise au calculateur ; cette information est essentielle dans le calcul de la quantité de carburant nécessaire à injecter.

Il est directement fixé à l'axe du boîtier papillon d'admission d'air.

# Fonctionnement

Le capteur de position du papillon est un capteur potentiométrique possédant une courbe caractéristique linéaire. Il transforme l'angle d'ouverture respectif du papillon des gaz dans un rapport de tension proportionnel. L'actionnement du papillon fait glisser les balais d'un rotor relié à l'axe du papillon - sur des pistes résistives, transformant ainsi la position du papillon en un rapport de tension.

### Effets du dysfonctionnement

Conséquences d'un capteur de position du papillon défectueux :

- A-coups ou ratés du moteur
- Mauvaise accélération du moteur
- Démarrage difficile
- Augmentation de la consommation de carburant

Les causes de pannes sont multiples :

- Mauvais contacts au niveau du connecteur
- Courts-circuits internes ou contacts sales (humidité, huile)
- Dommages mécaniques

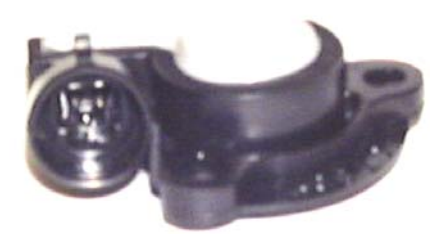

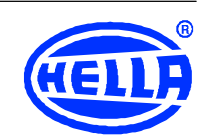

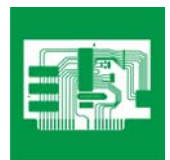

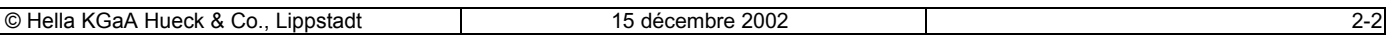

#### Diagnostics

Etapes à suivre en cas de panne :

- Vérifier que le potentiomètre n'est pas endommagé
- Vérifier que le connecteur est correctement enfiché et qu'il n'est pas encrassé
- Vérifier l'alimentation électrique du calculateur de gestion moteur (se reporter au schéma de branchement pour connaître le brochage du calculateur de gestion moteur). Valeur de référence : environ 5 V (Respecter les indications du fabricant).
- Mesurer la résistance sur le potentiomètre de position du papillon (se reporter au schéma de branchement pour connaître le brochage du calculateur de gestion moteur). Brancher l'ohmmètre et vérifier la résistance du papillon fermé. L'ouvrir lentement. Observer les modifications de la résistance. Si les balais du rotor ne sont plus en contact, on mesure alors une valeur nulle de résistance. Mesurer la résistance en ouvrant complètement le papillon (les comparer aux indications du fabricant).
- Vérifier qu'il n'y a pas de court-circuit à la masse (se reporter au schéma de branchement pour connaître le brochage du calculateur de gestion moteur). Effectuer un test de continuité entre les divers câbles reliant le capteur au calculateur de gestion moteur, après avoir retiré le connecteur du calculateur de gestion moteur et celui des autres éléments. Valeur de référence : environ 0 Ohm.

Effectuer également un test d'isolement. Valeur de référence : > 30 MOhm.

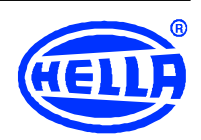

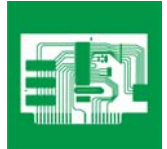